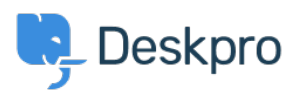

[Base de connaissances](https://support.deskpro.com/fr/kb) > [Using Deskpro](https://support.deskpro.com/fr/kb/using-deskpro) > [I'm having trouble with some tickets ending up](https://support.deskpro.com/fr/kb/articles/i-m-having-trouble-with-some-tickets-ending-up-in-random-departments) [in random departments](https://support.deskpro.com/fr/kb/articles/i-m-having-trouble-with-some-tickets-ending-up-in-random-departments)

## I'm having trouble with some tickets ending up in random departments

Ben Henley - 2024-01-09 - [Commentaire \(1\)](#page--1-0) - [Using Deskpro](https://support.deskpro.com/fr/kb/using-deskpro)

## **Question:**

I've noticed a few tickets on my helpdesk are ending up in departments that don't make any sense given our helpdesk setup.

For example, we have a department that is only ever manually assigned by agents, but some tickets created from user emails have ended up in that department. What could be causing this?

## **Answer:**

Every ticket must always have a department. Usually, Deskpro makes sure that a new ticket has a department - forms that can create a ticket require a department, and the email account triggers assign a department for tickets created via email.

In some rare cases, a ticket can be created without a department, in which case it gets assigned to a random department.

One possible cause of this is that you have an old trigger that is trying to assign the ticket to a parent department (used to group departments), rather than a department. Creating a trigger like that is not possible now, but was permitted by earlier versions of Deskpro.

To troubleshoot the problem, look at the ticket history **FULL LOG** for the affected tickets. Check any Triggers/SLAs/Escalations/Macros that have run on them all, and make sure a valid department is being assigned.

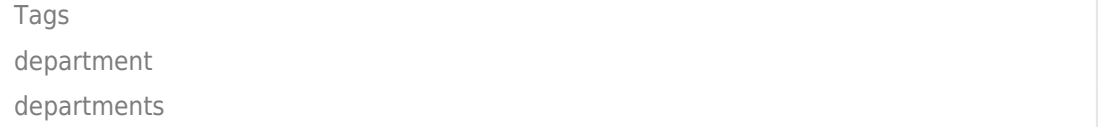